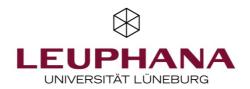

# **DFNConf Pexip Videokonference**

## You need:

- Internet-enabled computer / laptop
- Internet access; We recommend wired internet for the maximum stability of the connection.

  W-LAN is not as stable as wired connection and has usually a significantly lower bandwidth
- External webcam if your computer / laptop doesnt have an integrated webcam
- External USB microphone or an audio interface with microphone, if your computer / laptop doesn't have an integrated microphone or if you wish to have a better audio quality
- Please use headphones to avoid acoustic feedback

### Join the Videoconference

We suggest to use Google Chrome.

Copy the link you got sent into the your internetbrowser. Now you should see this overlay:

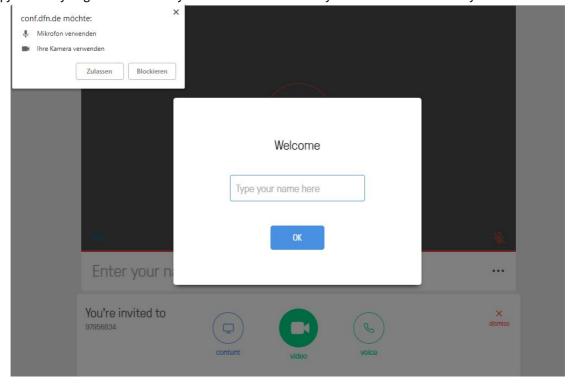

Next click on "Allow".

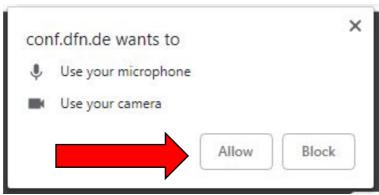

Now type a Name that is shown to the other participants in the conference and click on "OK".

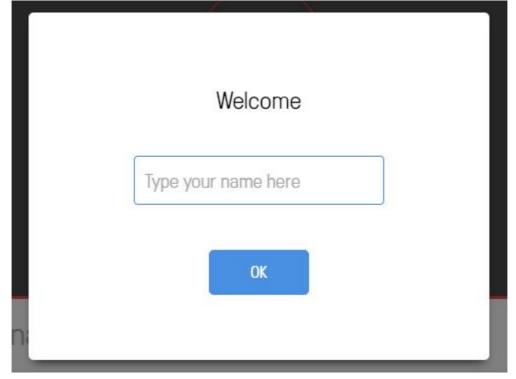

# Next click on this button:

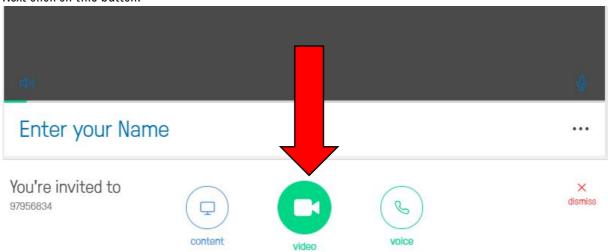

Now you should be asked to enter a PIN. If you don't have a PIN, just click on "Join".

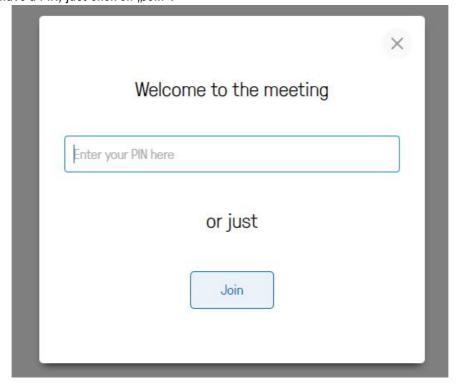

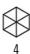

Now you should see the other participants or this picture:

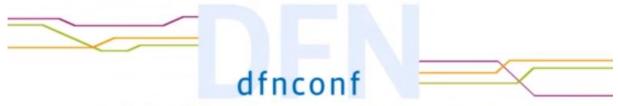

# Auf den Meetingveranstalter warten oder Veranstalter-PIN eingeben

If you see this picture, wait till a conference host joins.